## **REDES DE COMPUTADORES**

**(Tercera Evaluación - Diciembre 2015)**

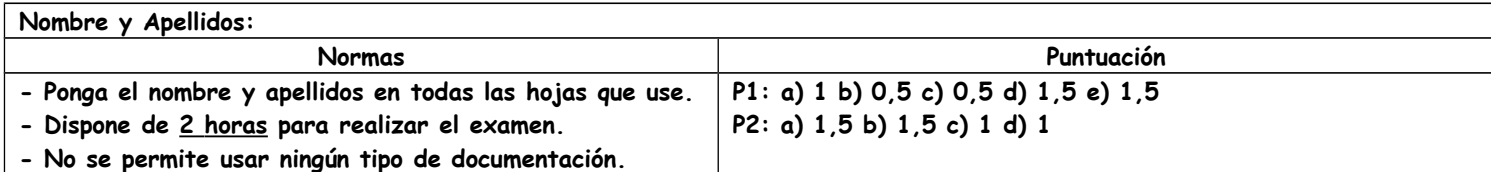

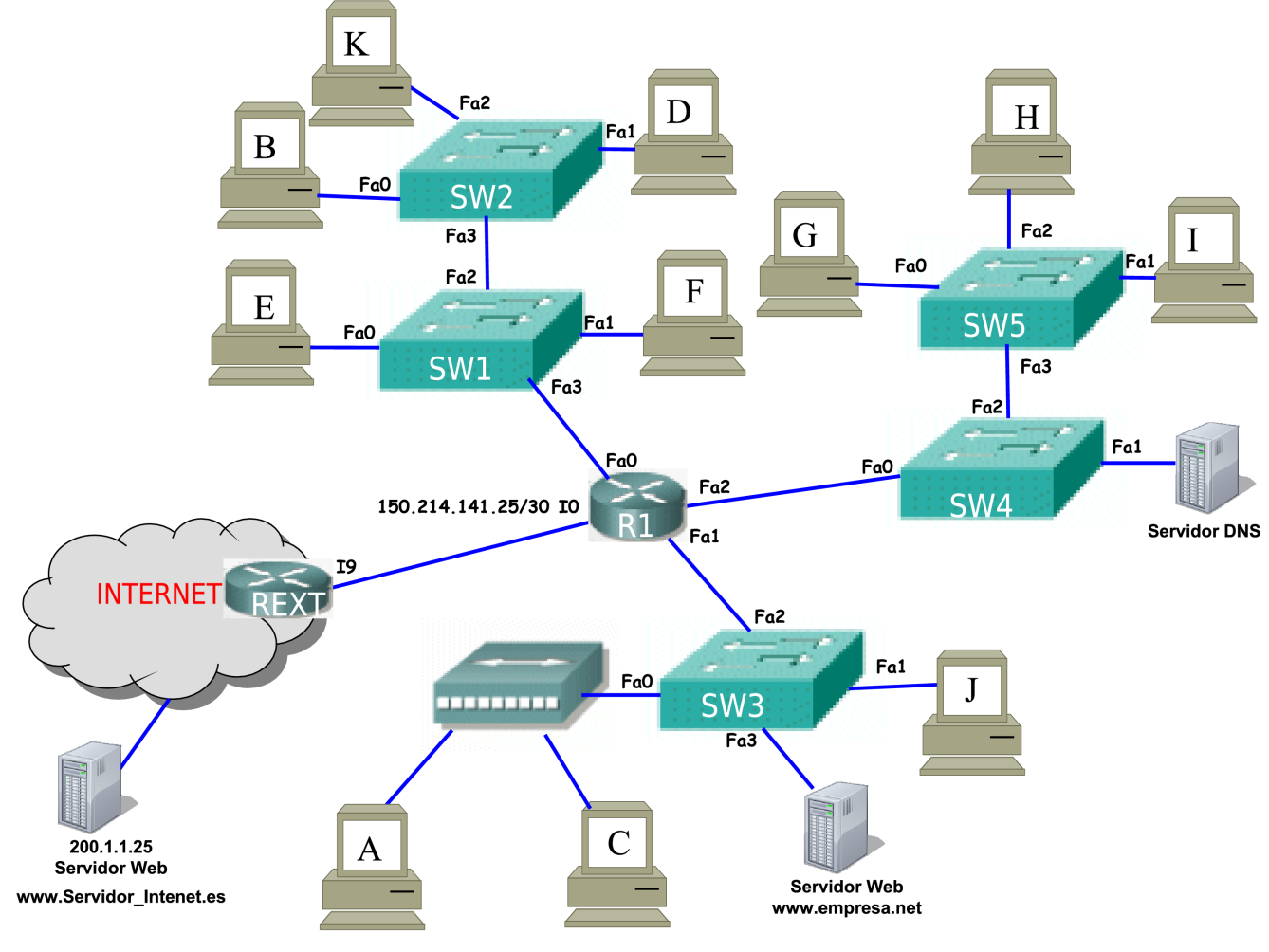

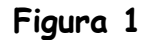

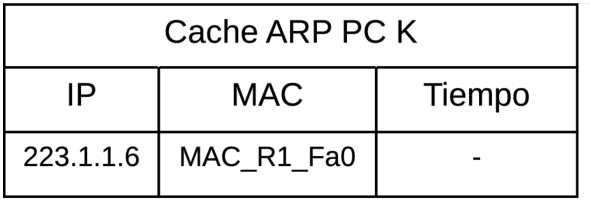

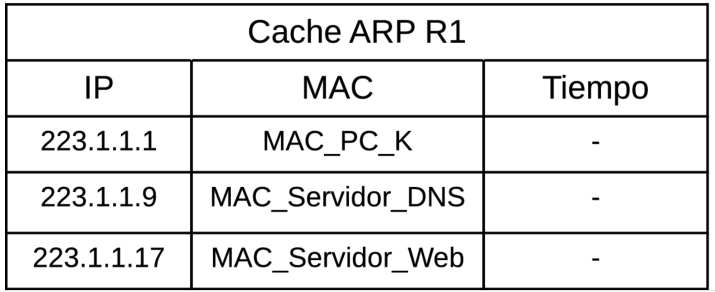

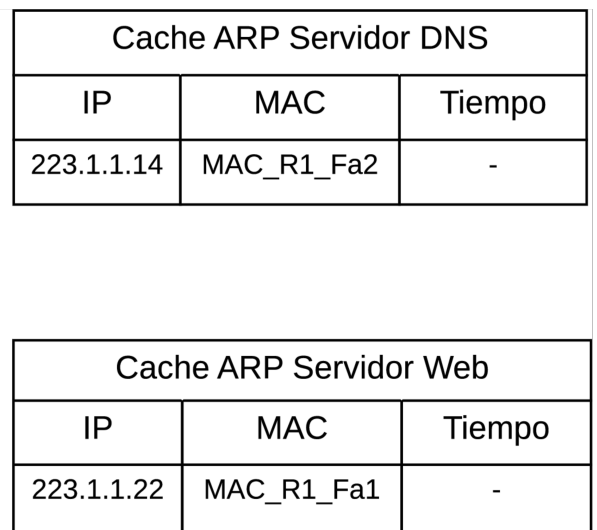

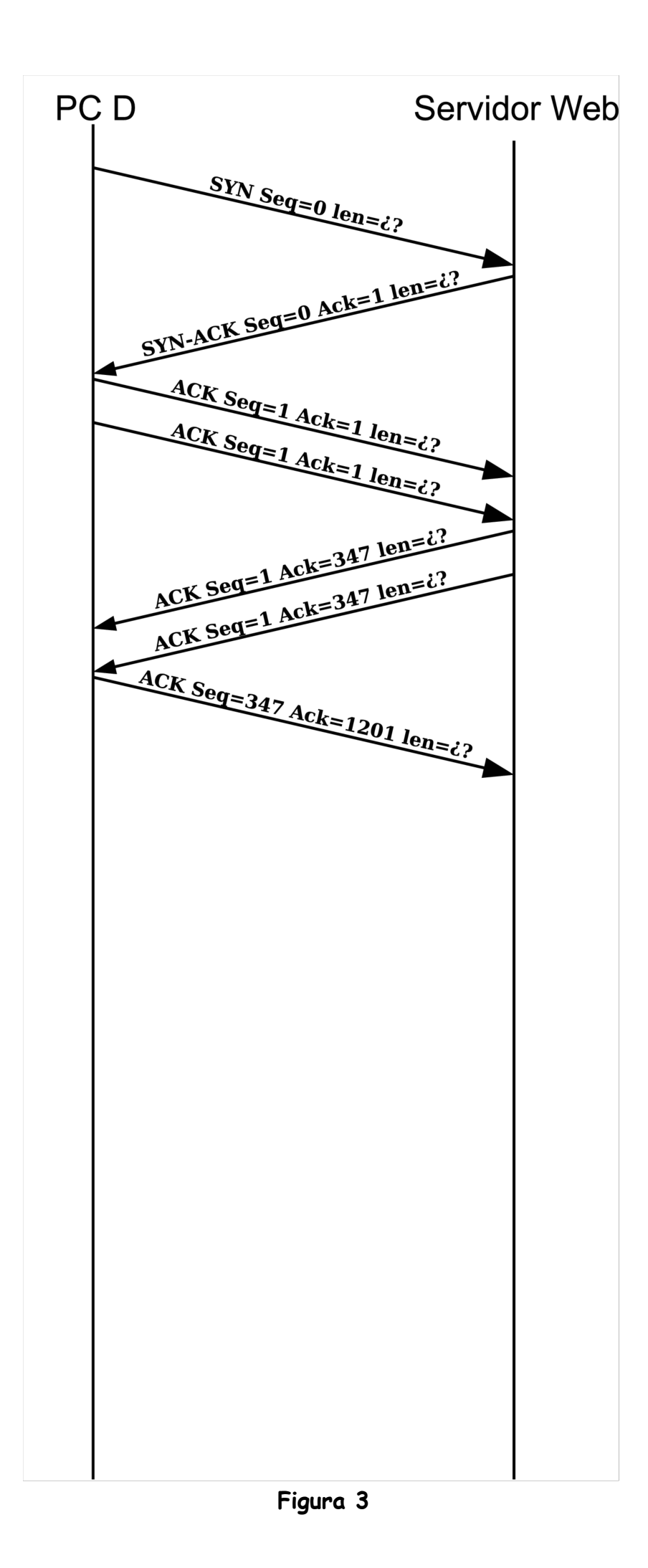

**Problema 1.** En la Figura 1 se representa la red de una empresa que está conectada a Internet a través de R1, que usa tecnología 802.3 (Ethernet). Todos los dispositivos con nivel de red están perfectamente configurados para el dominio de broadcast al que pertenecen y tienen configurado como servidor DNS el de la empresa. En este escenario, el PC K realiza una prueba de conectividad con éxito al servidor web de la empresa; para ello, se ha introducido el comando ping [www.empresa.net.](http://www.empresa.net/) Suponiendo que todos los dispositivos de la red se acaban de encender y que tras la prueba de conectividad las caches ARP de los dispositivos involucrados son las que se muestran en la Figura 2, responda de manera razonada a los siguientes apartados:

- a) Indique los bloques CIDR asignados a cada una de las subredes de la empresa, suponiendo que para cada dominio de broadcast se ha asignado al router la última dirección IP disponible.
- b) Indique el bloque CIDR de tamaño mínimo del que se ha partido para direccionar la red de la empresa.
- c) A partir del bloque CIDR de partida, ¿podría la empresa direccionar una nueva subred? En caso afirmativo, ¿cuántos sistemas finales podría conectar como máximo?
- d) Según la asignación realizada en el apartado a), indique las tablas de enrutamiento del PC K, Servidor DNS, Servidor Web, R1 y Rext si todos los sistemas finales deben tener acceso a Internet y poder comunicarse con otros sistemas finales de la empresa. De la tabla de enrutamiento de Rext incluya sólo lo necesario para enrutar paquetes hacia la red de la empresa. En cualquier caso, intente que las tablas tengan un número mínimo de entradas.
- e) Si una vez finalizada la prueba de conectividad se realiza otra prueba de conectividad con el mismo servidor, determine de forma justificada el contenido de las tablas de conmutación que se van a actualizar mientras tiene lugar la segunda prueba.

**Problema 2.** En el PC D de la Figura 1 se acaba de cargar en el navegador Mozilla Firefox la página cuya URL es [www.empresa.net/index.html.](http://www.empresa.net/index.html) Responda de manera razonada y justificada a los siguientes apartados:

- a) Determine el tiempo que transcurre desde que se empieza a enviar la primera UDP\_PDU hasta que se empieza a enviar el primer segmento TCP. Suponga que la DNS\_PDU ocupa siempre 100 bytes, que IP no tiene opciones, que d proc = d cola = d prop = 0 μs y que unos pocos segundos antes de empezar la descarga de la página web el PC D había resuelto el siguiente nombre: www.Servidor\_Internet.es.
- b) Considerando que en la Figura 3 se representan las TCP\_PDU que se han intercambiado para que la página web index.html se muestre en el navegador del PC D, complete la figura con la longitud de las TCP\_UD y determine el tamaño en bytes de la HTTP\_PDU que encapsula dicha página web, así como el tamaño del objeto index.html. (Nota: considere que el tamaño de la HTTP\_PCI es el mismo para cualquier tipo de HTTP\_PDU)
- c) Considerando que cinco segundos después de descargar la página web index.html, se pulsa sobre un enlace que lleva a la página web [www.empresa.net/examen.html](http://www.empresa.net/examen.html) (sin objetos referenciados), complete el diagrama de la Figura 3 con todas las TCP\_PDU intercambiadas entre el navegador y el servidor web para que se visualice la página examen.html en el navegador. Debe tener en cuenta que:
	- las conexiones HTTP son siempre persistentes.
	- en este apartado, la HTTP\_PCI ocupa 300 bytes para cualquier tipo de HTTP\_PDU.
	- la página web examen.html ocupa 900 bytes.
	- el servidor web siempre cierra la conexión si transcurridos 15 s no ha recibido una nueva petición.
	- las TCP\_PDU y las IP\_PDU no llevan opciones.
- d) Repita el apartado c) si el enlace se hubiera pulsado transcurridos 20 s de haber descargado la página index.html.